# **МИНИСТЕРСТВО НАУКИ И ВЫСШЕГО ОБРАЗОВАНИЯ РОССИЙСКОЙ ФЕДЕРАЦИИ**

## **Федеральное государственное бюджетное образовательное учреждение высшего образования**

### «ТОМСКИЙ ГОСУДАРСТВЕННЫЙ УНИВЕРСИТЕТ СИСТЕМ УПРАВЛЕНИЯ И РАДИОЭЛЕКТРОНИКИ» (ТУСУР)

УТВЕРЖДАЮ Проректор по учебной работе  $\frac{\text{C}}{\sqrt{22 \times 10^{23} - 0^2}}$ Сенченко П.В.  $2023$  г.

### РАБОЧАЯ ПРОГРАММА ДИСЦИПЛИНЫ

## **ВИРТУАЛЬНАЯ И ДОПОЛНЕННАЯ РЕАЛЬНОСТЬ**

Уровень образования: **высшее образование - бакалавриат** Направление подготовки / специальность: **09.03.04 Программная инженерия** Направленность (профиль) / специализация: **Индустриальная разработка программных продуктов** Форма обучения: **очная** Факультет: **Факультет систем управления (ФСУ)** Кафедра: **Кафедра автоматизации обработки информации (АОИ)** Курс: **4** Семестр: **7** Учебный план набора 2023 года

#### Объем дисциплины и виды учебной деятельности

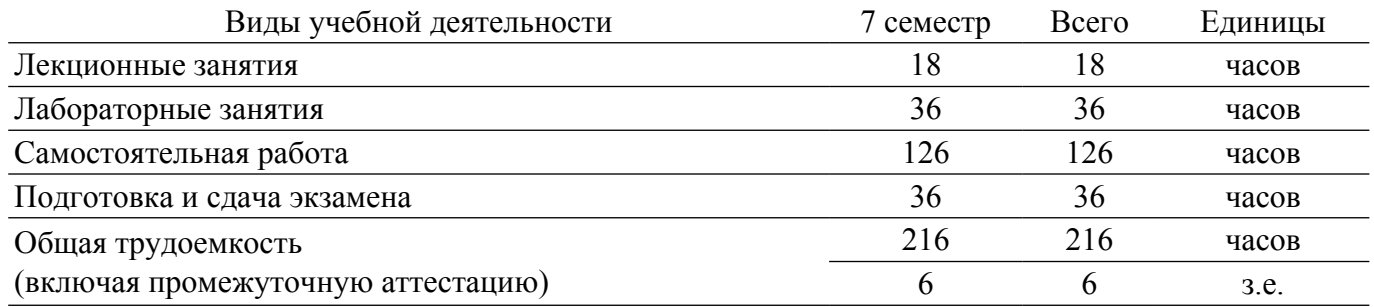

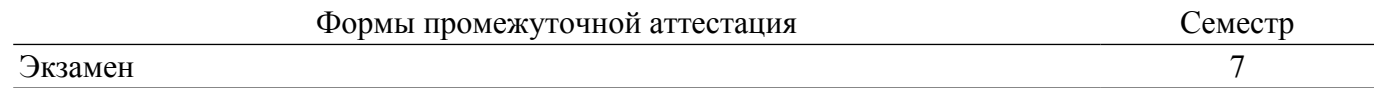

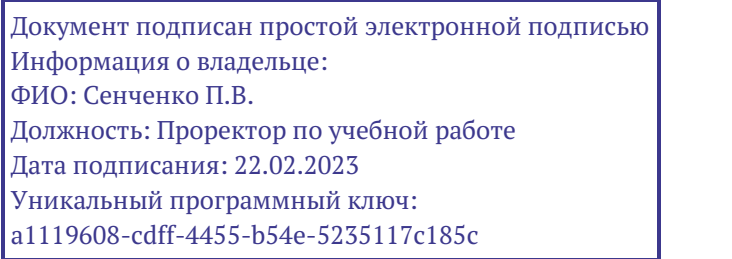

# 7асована на портале № 72646

#### **1. Общие положения**

#### **1.1. Цели дисциплины**

1. Освоение студентами теоретических знаний и основных понятий в области виртуальной (VR) и дополненной (AR) реальности.

2. Получение практического опыта работы с VR/AR-технологиями, соответствующим программным обеспечением и оборудованием.

#### **1.2. Задачи дисциплины**

1. Изучение основных понятий и терминов из области VR/AR-технологий.

2. Ознакомление с аппаратным и программным обеспечением для создания проектов с применением VR/AR-технологий.

3. Изучение процесса создания VR/AR объектов, включая моделирование и рендеринг 3Dобъектов, управление перемещением пользователя и устройств, интерактивное взаимодействие и обнаружение объектов.

4. Получение практического опыта создания собственных проектов, изучение особенностей использования VR/AR-технологий в различных отраслях, таких как медицина, образование, игровая и развлекательная индустрия и т.д.

## **2. Место дисциплины в структуре ОПОП**

Блок дисциплин: Б1. Дисциплины (модули).

Часть блока дисциплин: Часть, формируемая участниками образовательных отношений. Модуль дисциплин: Модуль направленности (профиля) (major).

Индекс дисциплины: Б1.В.02.12.

Реализуется с применением электронного обучения, дистанционных образовательных технологий.

#### **3. Перечень планируемых результатов обучения по дисциплине, соотнесенных с индикаторами достижения компетенций**

Процесс изучения дисциплины направлен на формирование следующих компетенций в соответствии с ФГОС ВО и основной образовательной программой (таблица 3.1): Таблица 3.1 – Компетенции и индикаторы их достижения

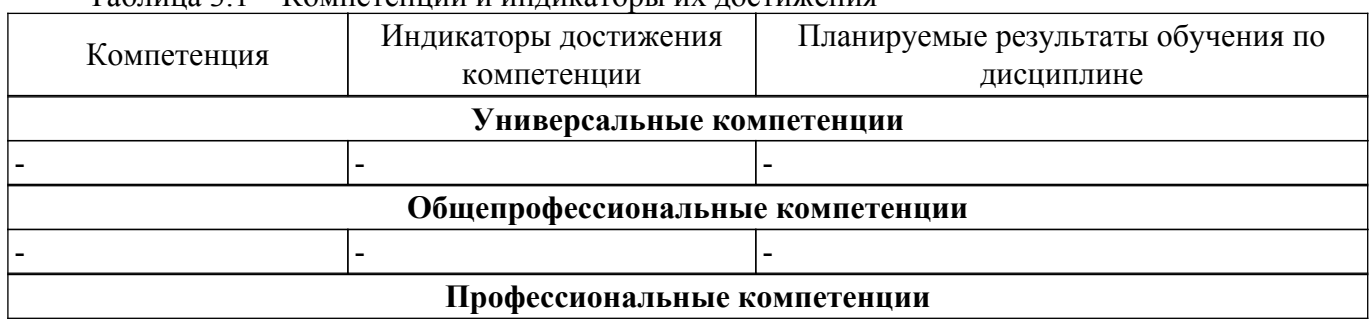

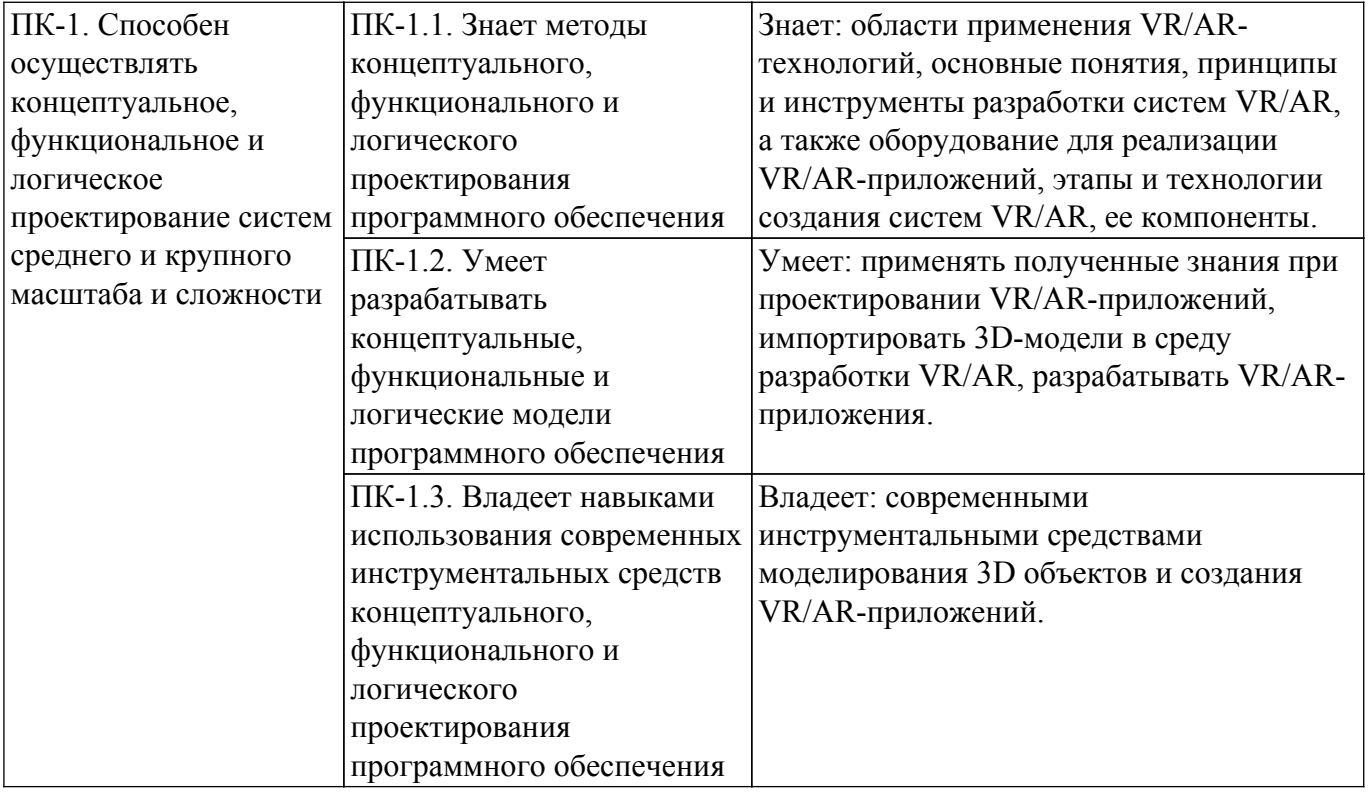

#### **4. Объем дисциплины в зачетных единицах с указанием количества академических часов, выделенных на контактную работу обучающихся с преподавателем и на самостоятельную работу обучающихся**

Общая трудоемкость дисциплины составляет 6 зачетных единиц, 216 академических часов. Распределение трудоемкости дисциплины по видам учебной деятельности представлено в таблице 4.1.

Таблица 4.1 – Трудоемкость дисциплины по видам учебной деятельности

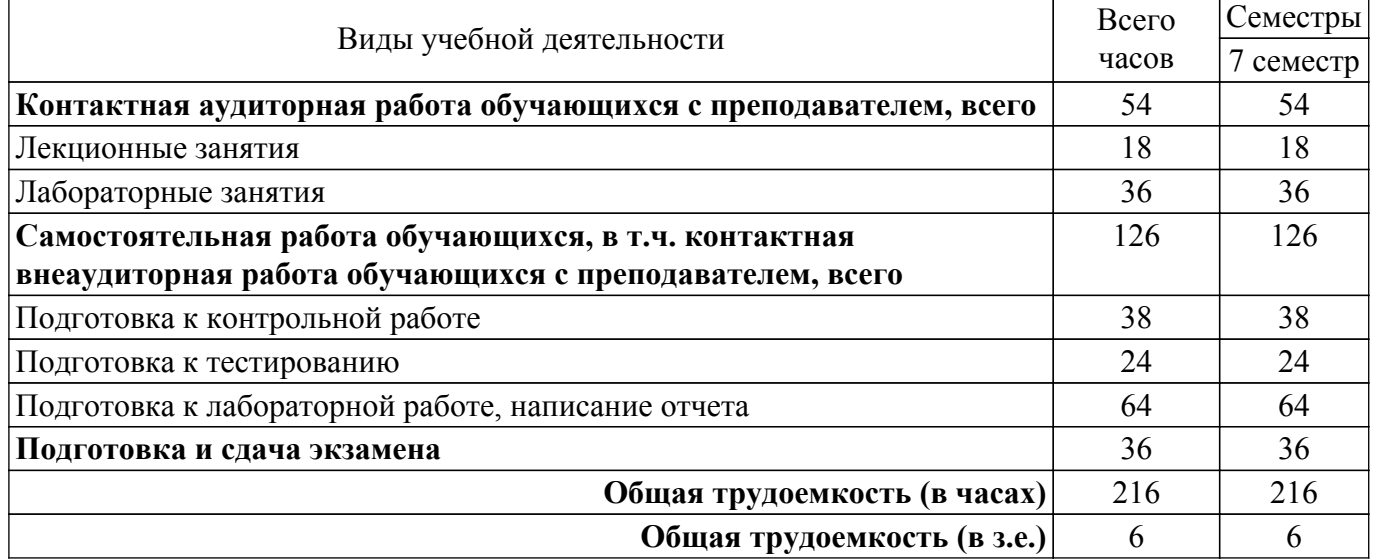

#### **5. Структура и содержание дисциплины**

#### **5.1. Разделы (темы) дисциплины и виды учебной деятельности**

Структура дисциплины по разделам (темам) и видам учебной деятельности приведена в таблице 5.1.

Таблица 5.1 – Разделы (темы) дисциплины и виды учебной деятельности

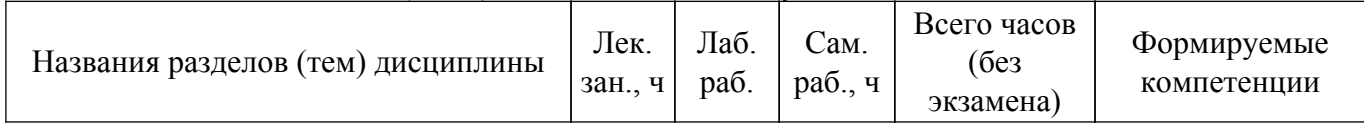

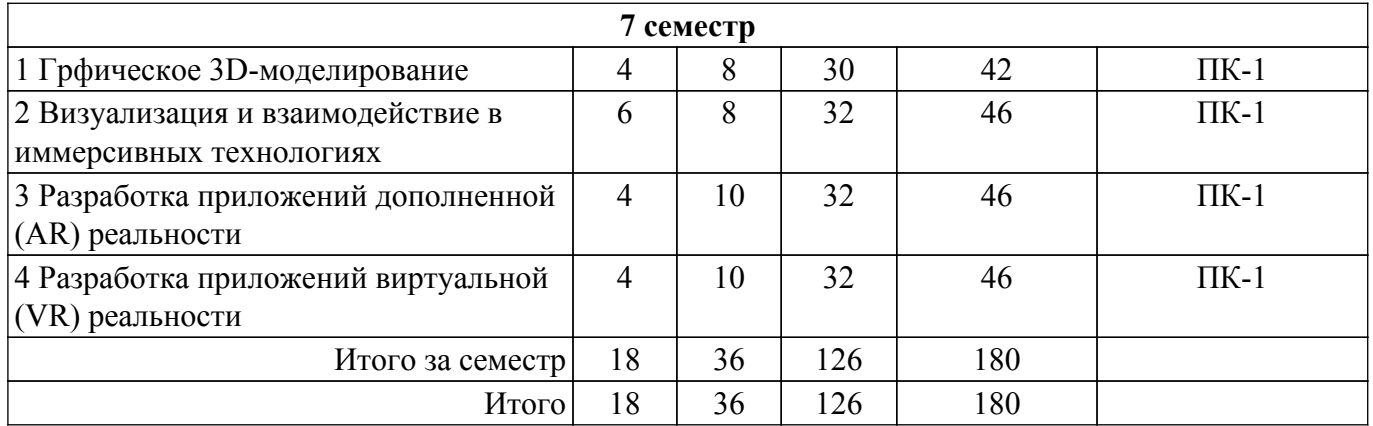

## **5.2. Содержание разделов (тем) дисциплины**

Содержание разделов (тем) дисциплины (в т.ч. по лекциям) приведено в таблице 5.2. Таблица 5.2 – Содержание разделов (тем) дисциплины (в т.ч. по лекциям)

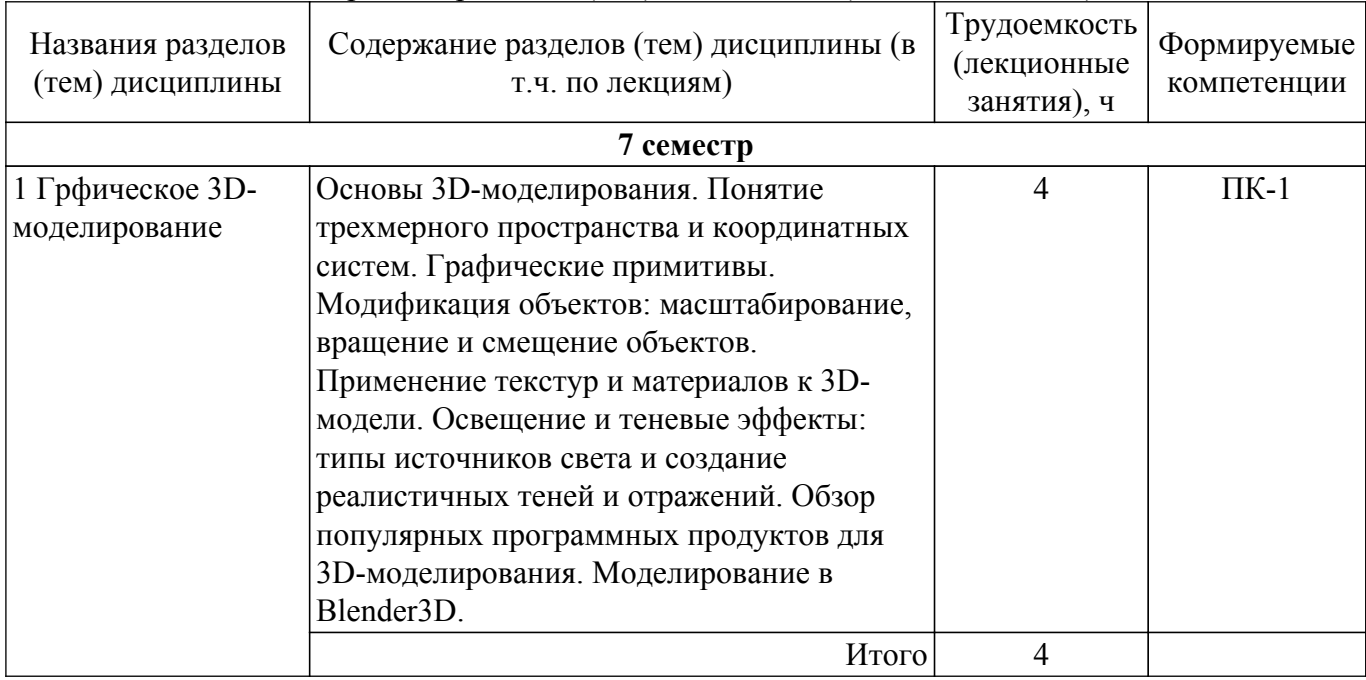

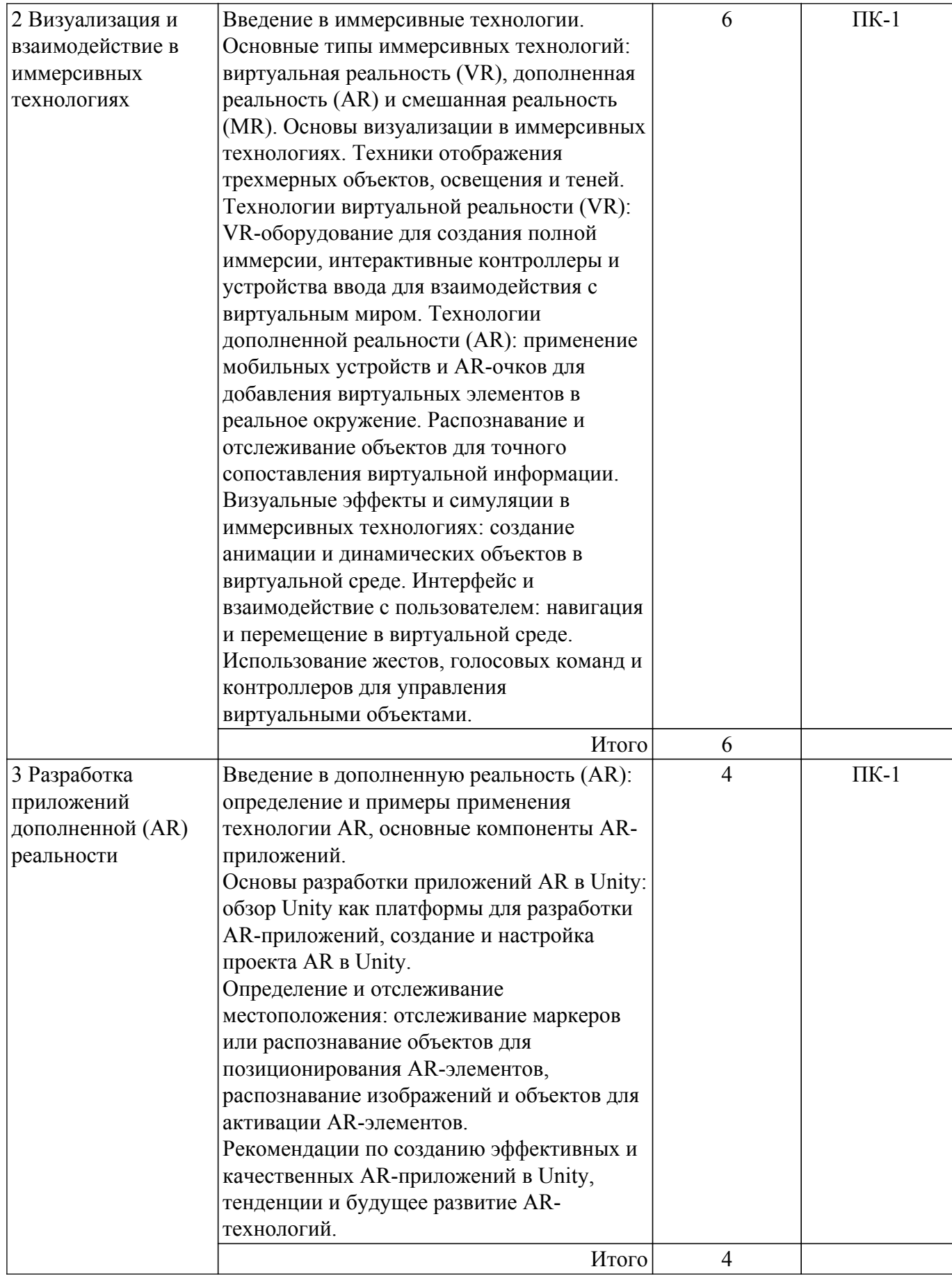

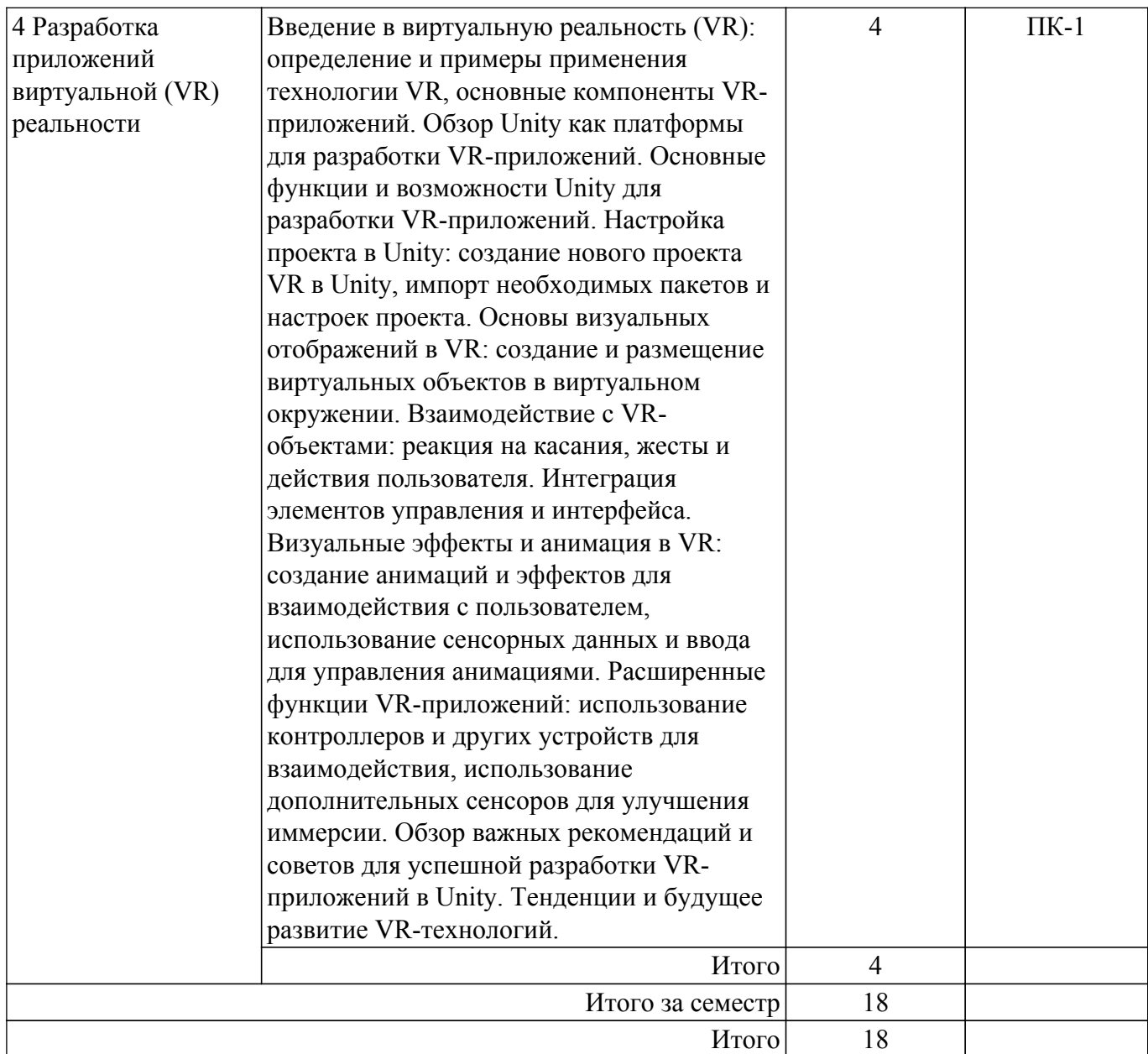

## **5.3. Практические занятия (семинары)**

Не предусмотрено учебным планом

## **5.4. Лабораторные занятия**

Наименование лабораторных работ приведено в таблице 5.4. Таблица 5.4 – Наименование лабораторных работ

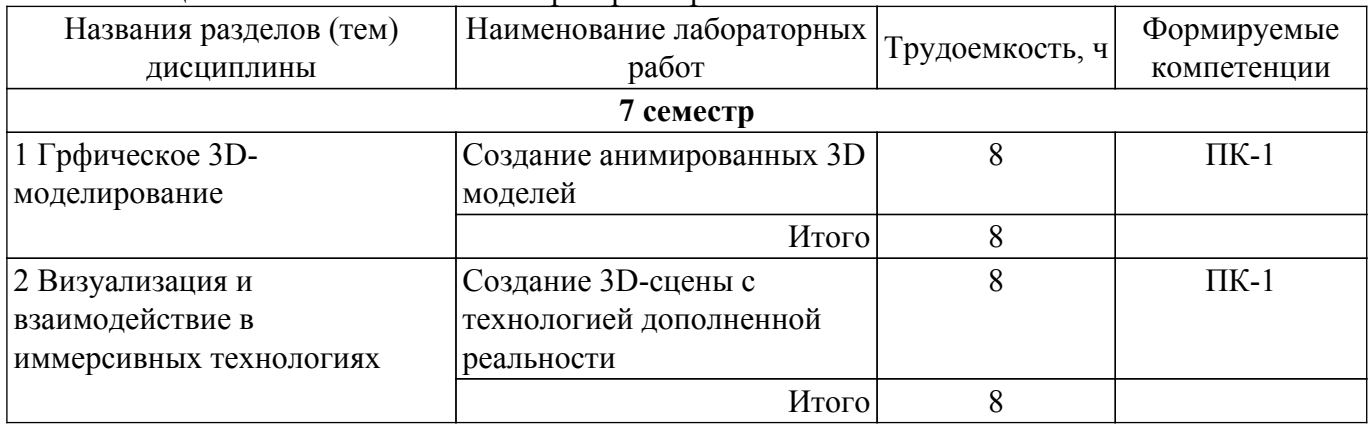

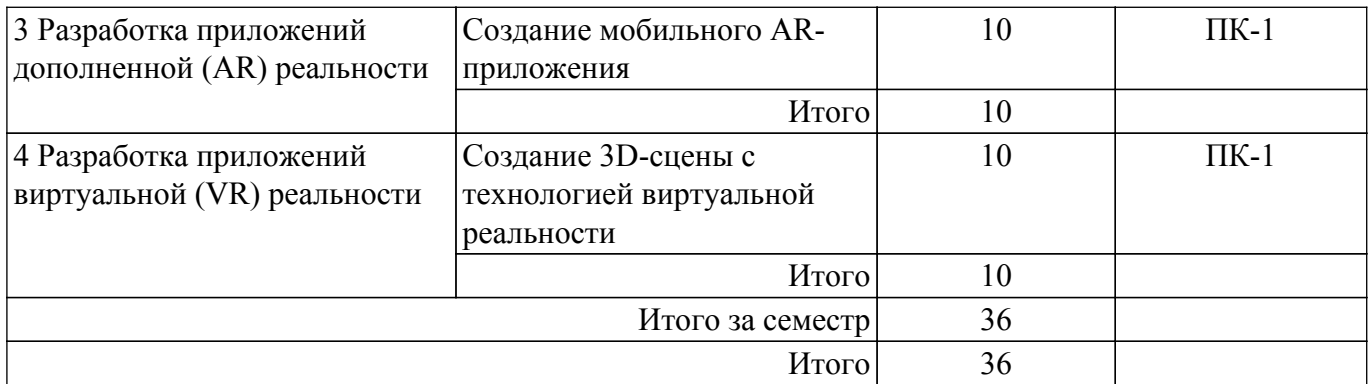

## **5.5. Курсовой проект / курсовая работа**

Не предусмотрено учебным планом

## **5.6. Самостоятельная работа**

Виды самостоятельной работы, трудоемкость и формируемые компетенции представлены в таблице 5.6.

Таблица 5.6. – Виды самостоятельной работы, трудоемкость и формируемые компетенции

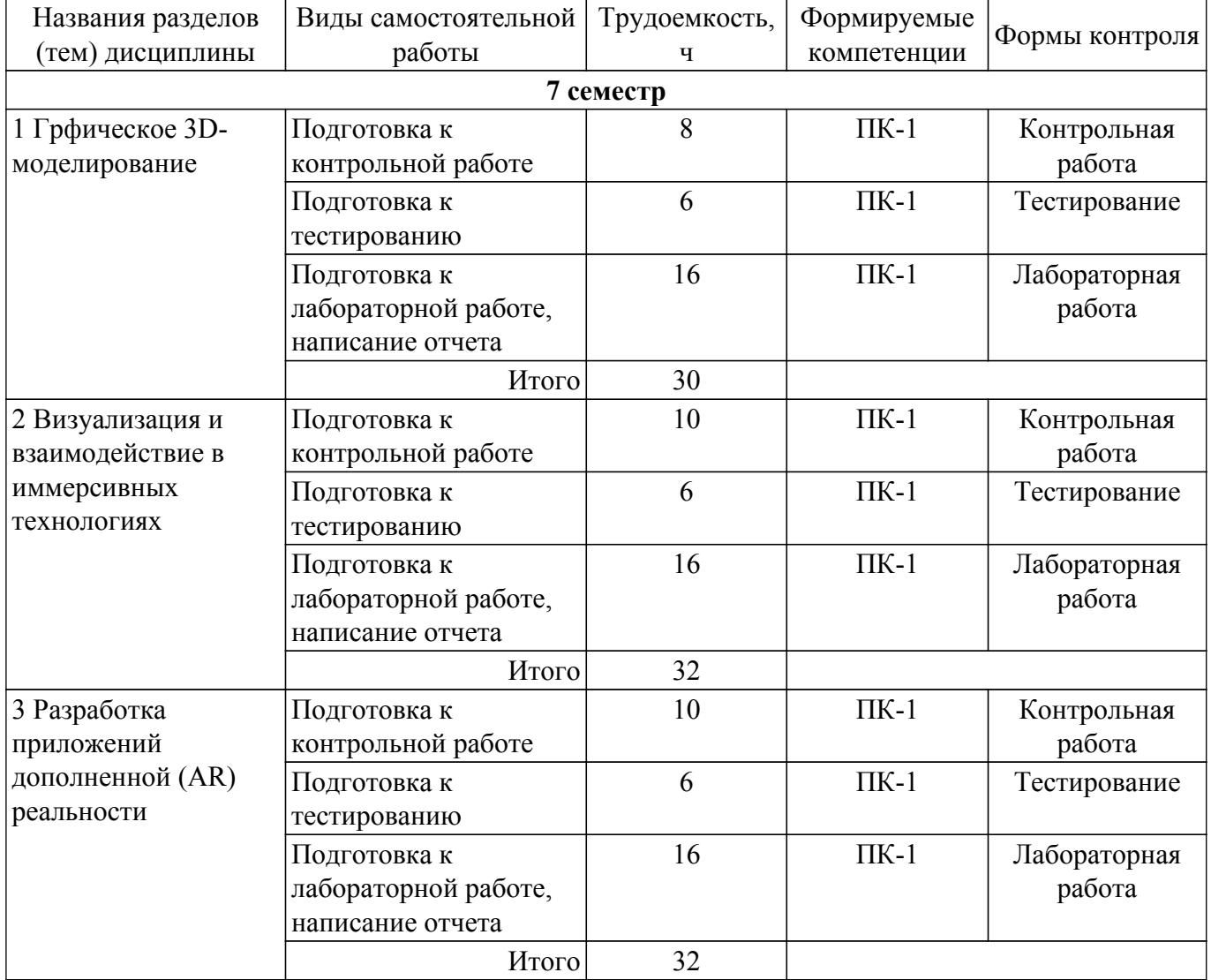

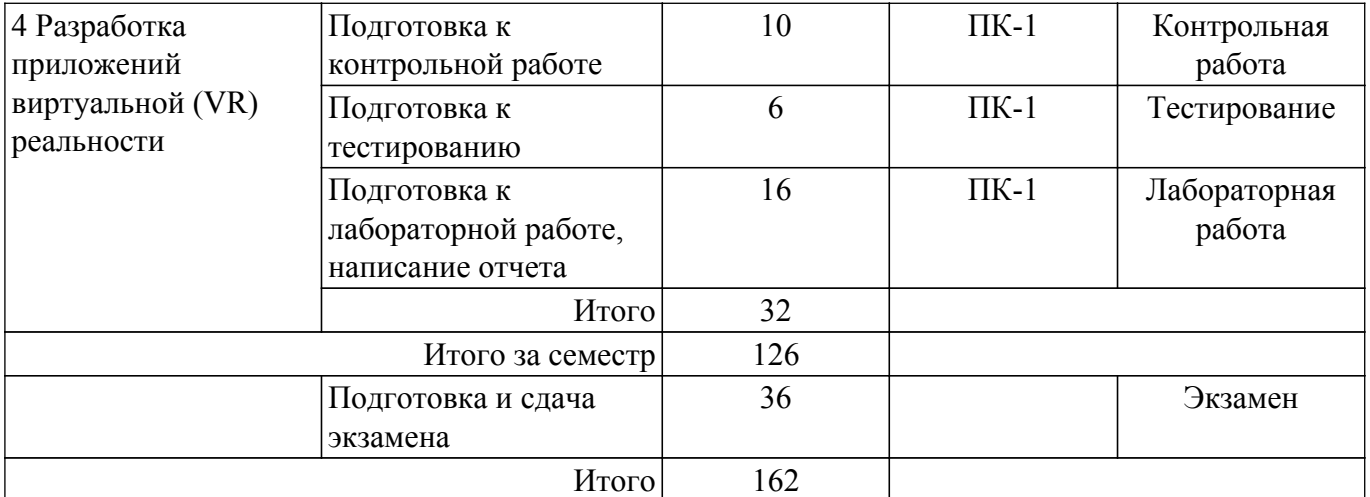

#### **5.7. Соответствие компетенций, формируемых при изучении дисциплины, и видов учебной деятельности**

Соответствие компетенций, формируемых при изучении дисциплины, и видов учебной деятельности представлено в таблице 5.7.

Таблица 5.7 – Соответствие компетенций, формируемых при изучении дисциплины, и видов занятий

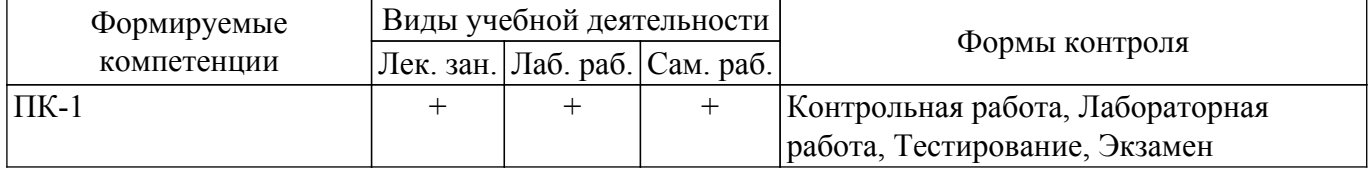

## **6. Рейтинговая система для оценки успеваемости обучающихся**

#### **6.1. Балльные оценки для форм контроля**

Балльные оценки для форм контроля представлены в таблице 6.1.

Таблица 6.1 – Балльные оценки

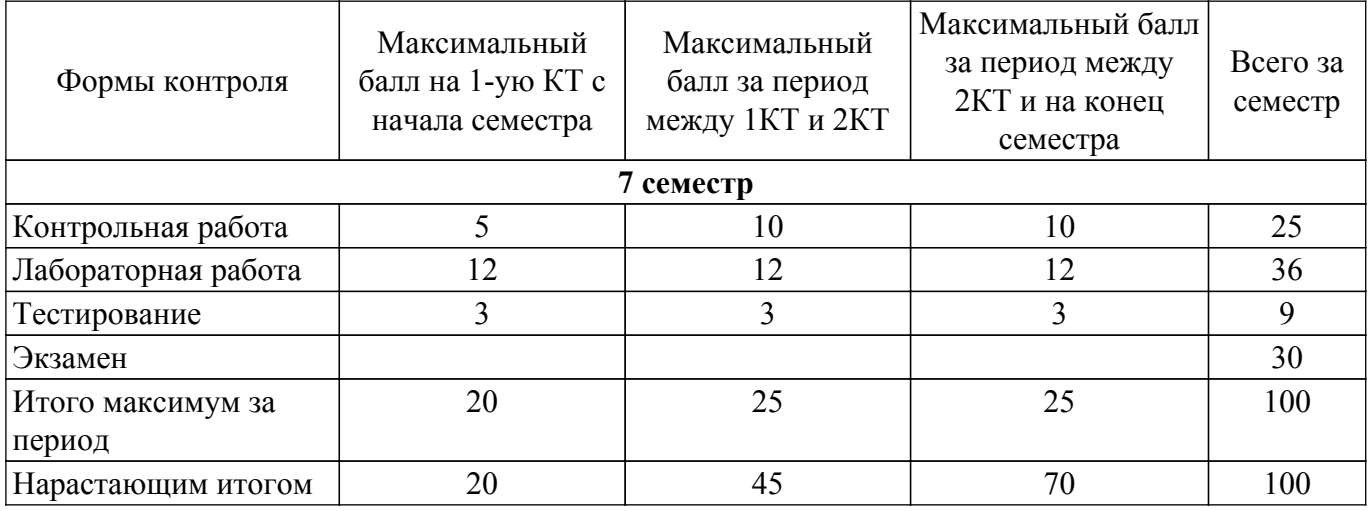

#### **6.2. Пересчет баллов в оценки за текущий контроль**

Пересчет баллов в оценки за текущий контроль представлен в таблице 6.2. Таблица 6.2 – Пересчет баллов в оценки за текущий контроль

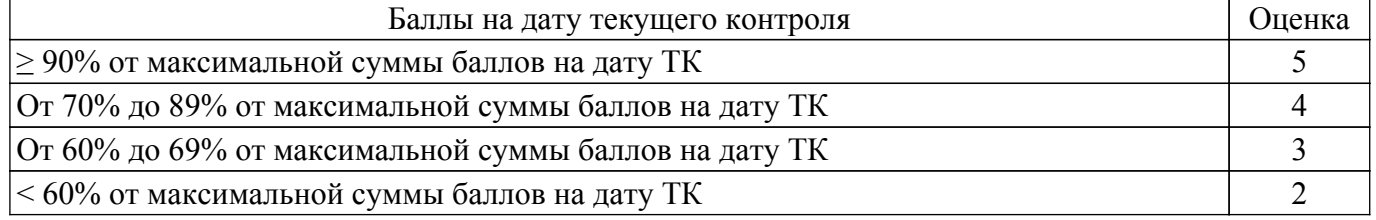

### **6.3. Пересчет суммы баллов в традиционную и международную оценку**

Пересчет суммы баллов в традиционную и международную оценку представлен в таблице

6.3.

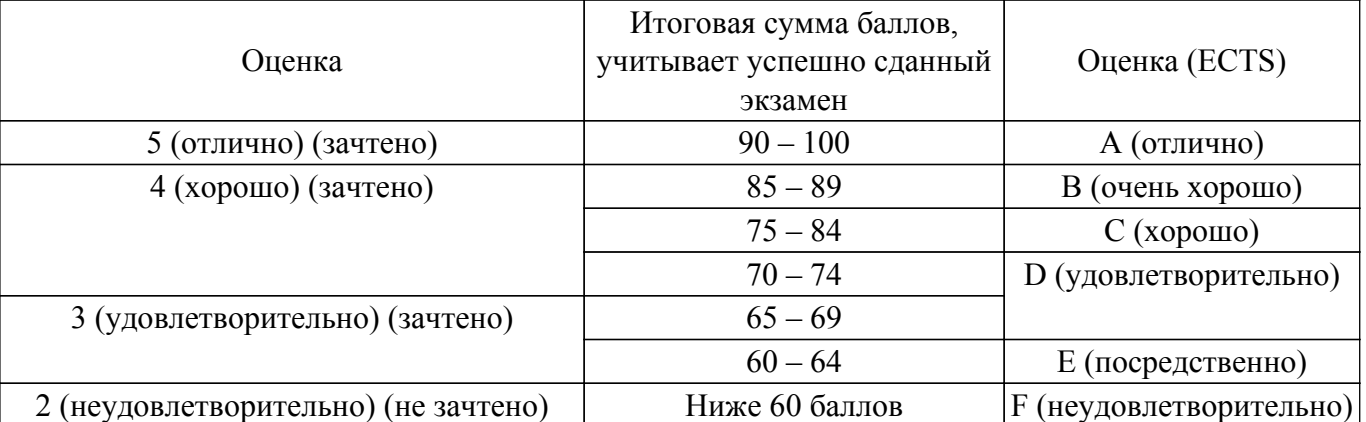

## Таблица 6.3 – Пересчет суммы баллов в традиционную и международную оценку

## **7. Учебно-методическое и информационное обеспечение дисциплины**

#### **7.1. Основная литература**

1. Компьютерная графика: Учебное пособие / Т. О. Перемитина - 2012. 144 с. [Электронный ресурс]: — Режим доступа:<https://edu.tusur.ru/publications/5613>.

#### **7.2. Дополнительная литература**

1. Лошкарев, А. С. Разработка приложений виртуальной и дополненной реальности : методические указания / А. С. Лошкарев. — Самара : ПГУТИ, 2020. — 212 с. [Электронный ресурс]: — Режим доступа: [https://e.lanbook.com/book/255479.](https://e.lanbook.com/book/255479)

#### **7.3. Учебно-методические пособия**

#### **7.3.1. Обязательные учебно-методические пособия**

1. Виртуальная и дополненная реальность: Методические указания к лабораторным работам и организации самостоятельной работы для студентов направления подготовки «Программная инженерия» (уровень бакалавриата) / Т. О. Перемитина - 2022. 16 с. [Электронный ресурс]: — Режим доступа: [https://edu.tusur.ru/publications/10470.](https://edu.tusur.ru/publications/10470)

#### **7.3.2. Учебно-методические пособия для лиц с ограниченными возможностями здоровья и инвалидов**

Учебно-методические материалы для самостоятельной и аудиторной работы обучающихся из числа лиц с ограниченными возможностями здоровья и инвалидов предоставляются в формах, адаптированных к ограничениям их здоровья и восприятия информации.

## **Для лиц с нарушениями зрения:**

– в форме электронного документа;

– в печатной форме увеличенным шрифтом.

### **Для лиц с нарушениями слуха:**

– в форме электронного документа;

– в печатной форме.

#### **Для лиц с нарушениями опорно-двигательного аппарата:**

– в форме электронного документа;

– в печатной форме.

#### **7.4. Современные профессиональные базы данных и информационные справочные системы**

1. При изучении дисциплины рекомендуется обращаться к современным базам данных, информационно-справочным и поисковым системам, к которым у ТУСУРа открыт доступ: <https://lib.tusur.ru/ru/resursy/bazy-dannyh>.

#### **8. Материально-техническое и программное обеспечение дисциплины**

#### **8.1. Материально-техническое и программное обеспечение для лекционных занятий**

Для проведения занятий лекционного типа, групповых и индивидуальных консультаций, текущего контроля и промежуточной аттестации используется учебная аудитория с достаточным количеством посадочных мест для учебной группы, оборудованная доской и стандартной учебной мебелью. Имеются мультимедийное оборудование и учебно-наглядные пособия, обеспечивающие тематические иллюстрации по лекционным разделам дисциплины.

#### **8.2. Материально-техническое и программное обеспечение для лабораторных работ**

Лаборатория "Информатика и программирование": учебная аудитория для проведения занятий практического типа, учебная аудитория для проведения занятий лабораторного типа, помещение для курсового проектирования (выполнения курсовых работ), помещение для проведения групповых и индивидуальных консультаций; 634034, Томская область, г. Томск, Вершинина улица, д. 74, 428 ауд.

Описание имеющегося оборудования:

- Проектор Epson EB-982W;
- Проекционный экран;
- Магнитно-маркерная доска 2 шт.;
- Комплект специализированной учебной мебели;
- Рабочее место преподавателя.
- Программное обеспечение:
- GIMP 2.9.8, GNU GPLv3;
- MS Visual Studio 2015, AZURE DEV TOOLS FOR TEACHING;

- Unity Pro 6.x, Образовательные лицензии Unity Education (пользовательские);

### **8.3. Материально-техническое и программное обеспечение для самостоятельной работы**

Для самостоятельной работы используются учебные аудитории (компьютерные классы), расположенные по адресам:

- 634050, Томская область, г. Томск, Ленина проспект, д. 40, 233 ауд.;

- 634045, Томская область, г. Томск, ул. Красноармейская, д. 146, 209 ауд.;

- 634034, Томская область, г. Томск, Вершинина улица, д. 47, 126 ауд.;

- 634034, Томская область, г. Томск, Вершинина улица, д. 74, 207 ауд.

Описание имеющегося оборудования:

- учебная мебель;

- компьютеры;

- компьютеры подключены к сети «Интернет» и обеспечивают доступ в электронную информационно-образовательную среду ТУСУРа.

Перечень программного обеспечения:

- Microsoft Windows;

- OpenOffice;

- Kaspersky Endpoint Security 10 для Windows;
- 7-Zip;

- Google Chrome.

#### **8.4. Материально-техническое обеспечение дисциплины для лиц с ограниченными возможностями здоровья и инвалидов**

Освоение дисциплины лицами с ограниченными возможностями здоровья и инвалидами осуществляется с использованием средств обучения общего и специального назначения.

При занятиях с обучающимися с **нарушениями слуха** предусмотрено использование звукоусиливающей аппаратуры, мультимедийных средств и других технических средств приема/передачи учебной информации в доступных формах, мобильной системы преподавания для обучающихся с инвалидностью, портативной индукционной системы. Учебная аудитория, в которой занимаются обучающиеся с нарушением слуха, оборудована компьютерной техникой, аудиотехникой, видеотехникой, электронной доской, мультимедийной системой.

При занятиях с обучающимися с **нарушениями зрения** предусмотрено использование в лекционных и учебных аудиториях возможности просмотра удаленных объектов (например, текста на доске или слайда на экране) при помощи видеоувеличителей для комфортного просмотра.

При занятиях с обучающимися с **нарушениями опорно-двигательного аппарата** используются альтернативные устройства ввода информации и другие технические средства приема/передачи учебной информации в доступных формах, мобильной системы обучения для людей с инвалидностью.

#### **9. Оценочные материалы и методические рекомендации по организации изучения дисциплины**

#### **9.1. Содержание оценочных материалов для текущего контроля и промежуточной аттестации**

Для оценки степени сформированности и уровня освоения закрепленных за дисциплиной компетенций используются оценочные материалы, представленные в таблице 9.1. Таблица 9.1 – Формы контроля и оценочные материалы

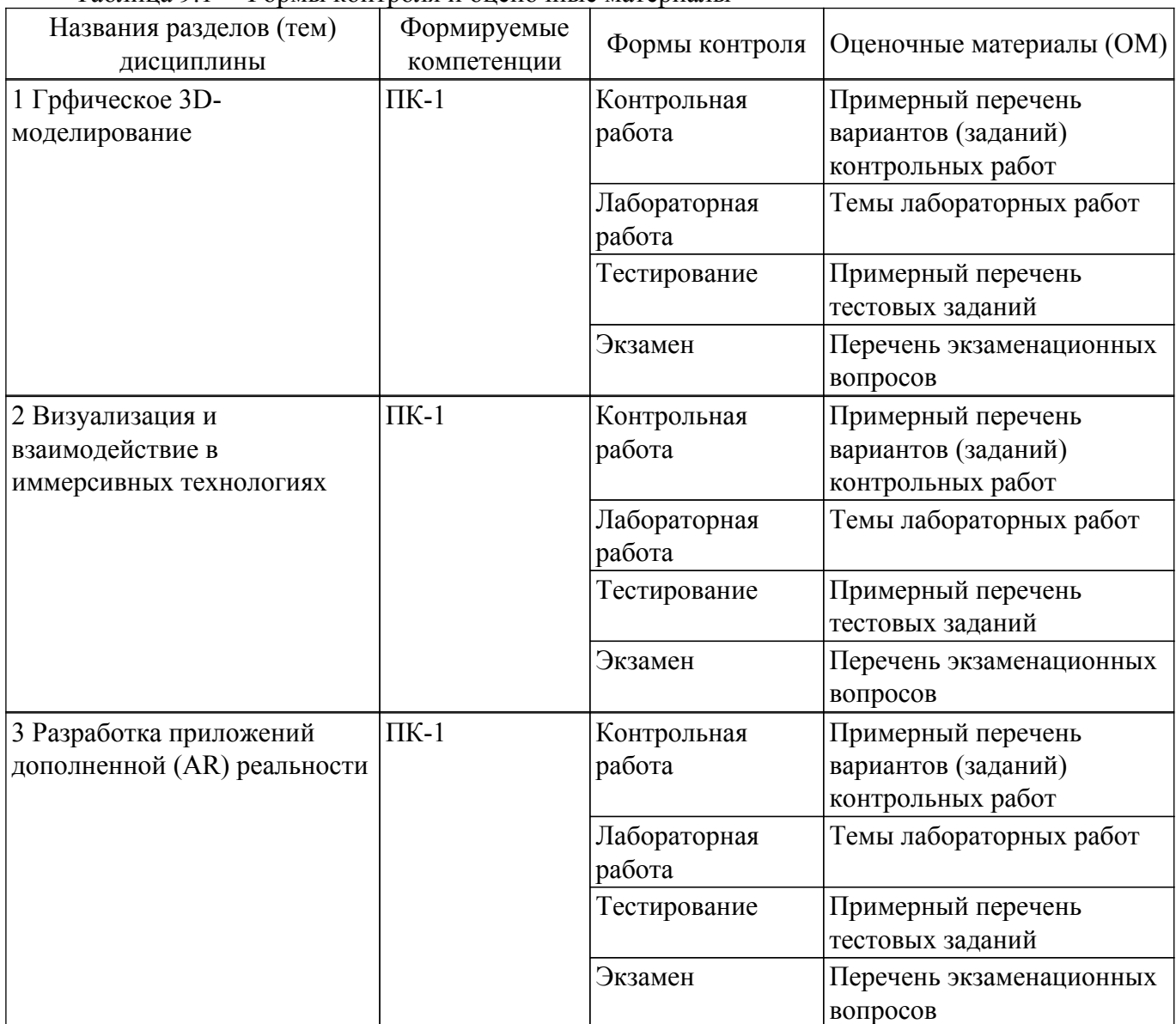

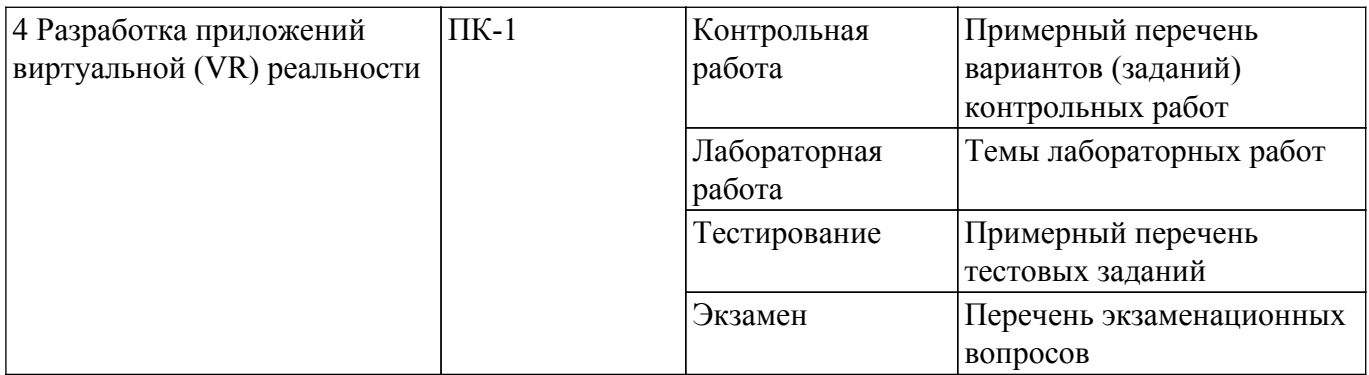

Шкала оценки сформированности отдельных планируемых результатов обучения по дисциплине приведена в таблице 9.2.

Таблица 9.2 – Шкала оценки сформированности планируемых результатов обучения по дисциплине

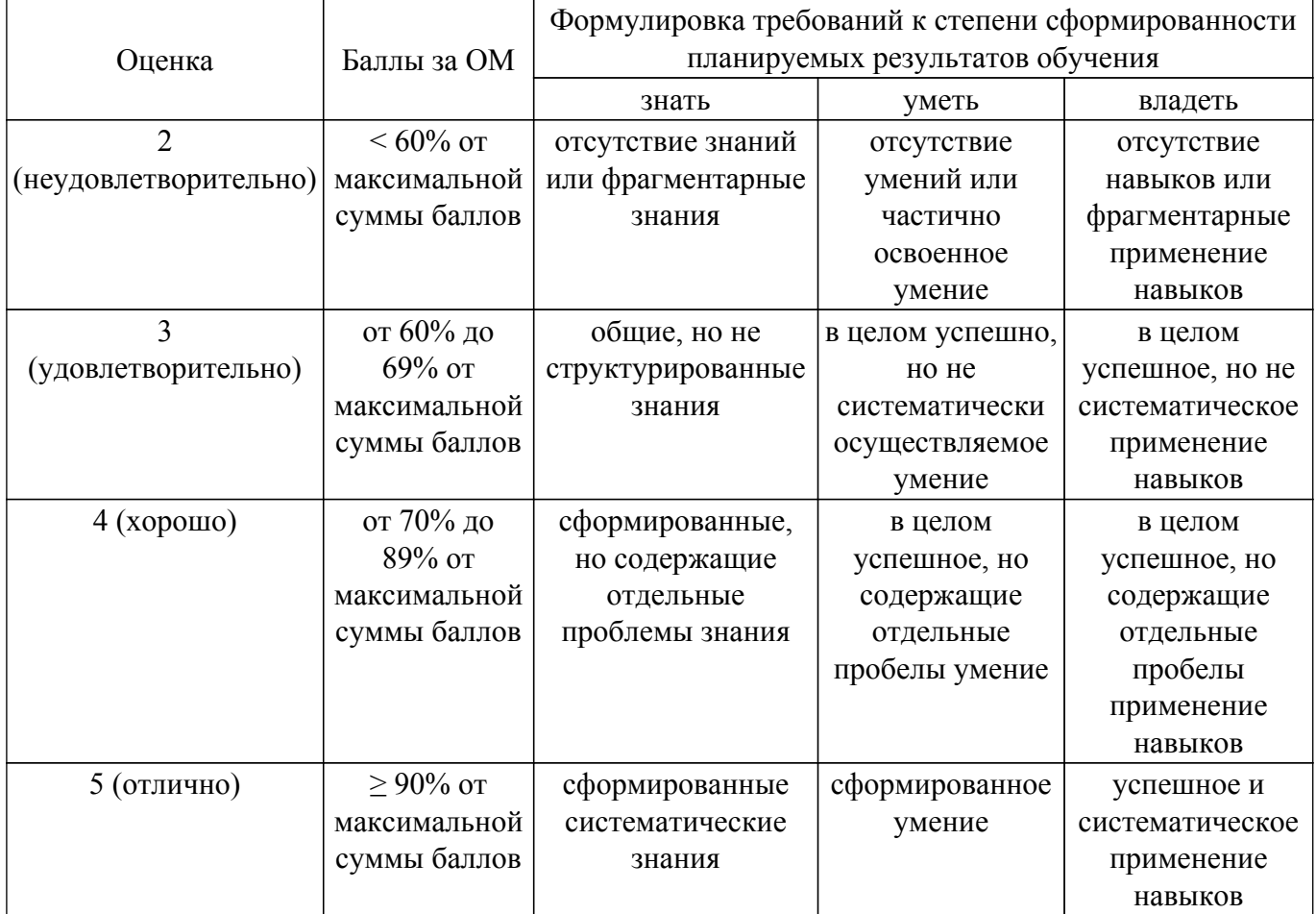

Шкала комплексной оценки сформированности компетенций приведена в таблице 9.3. Таблица 9.3 – Шкала комплексной оценки сформированности компетенций

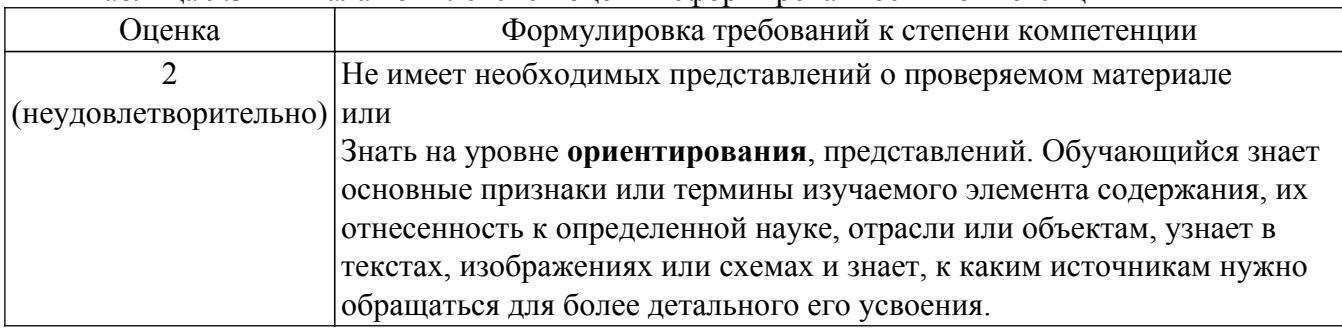

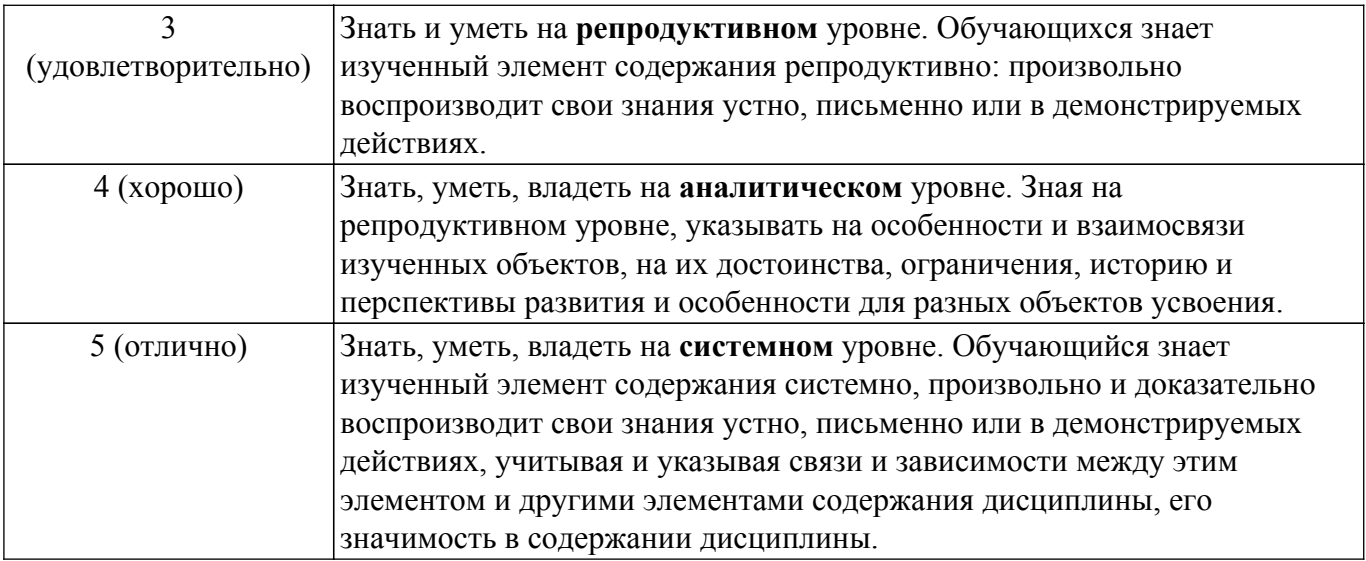

## **9.1.1. Примерный перечень тестовых заданий**

- 1. Что такое виртуальная реальность (VR)?
	- a) Технология, позволяющая полностью заменить реальный мир на виртуальный.
	- b) Возможность добавить виртуальные элементы в реальный мир.
	- c) Метод моделирования объектов и среды для создания иммерсивного опыта.
	- d) Взаимодействие с окружающим миром с помощью виртуальных устройств.
- 2. Какая технология используется в VR для отслеживания движения пользователя?
	- a) Технология дополненной реальности.
	- b) Технология расширенной реальности.
	- c) Технология машинного обучения.
	- d) Технология трекинга.
- 3. Какой из нижеперечисленных девайсов является VR-гарнитурой?
	- a) Oculus Rift.
	- b) Google Glass.
	- c) Microsoft HoloLens.
	- d) Samsung Gear VR.
- 4. В чем основное отличие дополненной реальности (AR) от виртуальной реальности (VR)?

a) AR позволяет полностью погрузиться в симулированное окружение, тогда как VR добавляет виртуальные элементы в реальный мир.

b) AR дополняет реальный мир виртуальными элементами, а VR полностью замещает реальность виртуальной средой.

c) AR использует только гарнитуру, а VR требует использования камеры и датчиков для отслеживания движения.

- d) AR и VR являются одним и тем же техническим термином.
- 5. Какая компания разработала платформу Unity для создания VR-приложений?
	- a) Google.
	- b) Microsoft.
	- c) Apple.
	- d) Unity Technologies.
- 6. Какие из нижеперечисленных отраслей применяют VR и AR?
	- a) Игровая индустрия.
	- b) Медицина.
	- c) Образование.
	- d) Все вышеуказанные варианты.
- 7. Какие устройства используются для взаимодействия с VR-приложениями?
	- a) Контроллеры и датчики движения.
	- b) Сенсорные экраны на мобильных устройствах.
	- c) Клавиатура и мышь.
	- d) Гарнитура дополненной реальности.
- 8. Что такое иммерсия в контексте виртуальной реальности?
- a) Возможность физического взаимодействия с виртуальными объектами.
- b) Возможность передвижения виртуальной среды.
- c) Чувство погружения и присутствия в виртуальном мире.
- d) Степень реалистичности графики и звука в виртуальном окружении.
- 9. Какое устройство обычно используется для отображения виртуальной реальности?
	- a) Google Glass.
	- b) Гироскоп.
	- c) Oculus Rift.
	- d) Смартфон.
- 10. Какие типы виртуальной реальности существуют?
	- a) Пассивная и активная VR.
	- b) Стационарная и мобильная VR.
	- c) Полноценная и дополненная VR.
	- d) Первое и третье лицо VR.
- 11. Что такое haptic feedback в контексте виртуальной реальности?
	- a) Технология отображения осязаемых ощущений виртуального окружения.
	- b) Возможность взаимодействия с виртуальными объектами с помощью жестов.
	- c) Отображение трёхмерных объектов на реальных поверхностях.
	- d) Способность VR-гарнитуры передавать звуковые эффекты на уровне ощущений.
- 12. В чем заключается преимущество дополненной реальности в образовании?
	- a) Большая доступность обучения.
	- b) Создание интерактивных и наглядных уроков.
	- c) Оптимизация процесса оценивания знаний.
	- d) Возможность совершать виртуальные экскурсии.
- 13. Какие технологии часто используются для создания виртуальных миров в VR?
	- a) Искусственный интеллект и блокчейн.
	- b) Квантовые вычисления и нейронные сети.
	- c) Графический движок и моделирование физики.
	- d) Интернет вещей и квантовая телепортация.
- 14. Какой формат видео чаще всего используется для воспроизведения контента в VR?
	- a) MP3.
	- b) AVI.
	- c) VRP.
	- d) 360° или 180° видео.
- 15. Какие технические проблемы могут возникнуть при использовании VR?

Какая система координат связана с конкретным объектом и совершает с ним все движения?

- a) объектная система координат.
- b) мировая система координат
- c) экранная система координат
- d) система координат сцены
- 16. Какой тип дополненной реальности предоставляет пользователю возможность просматривать виртуальные объекты через смартфон?
	- a) Проекционная AR.
	- b) Маркерная AR.
	- c) GPS-обусловленная AR.
	- d) Мобильная AR.
- 17. Какая из следующих технологий используется для создания эффекта трёхмерности в виртуальной реальности?
	- a) Искусственный интеллект.
	- b) Голография.
	- c) Шейдеры.
	- d) Проективные преобразования.
- 18. Какой эффект создает генерация в реальном времени в виртуальной реальности?
	- a) Расширенная реальность.
	- b) Иммерсивность.
	- c) Полная свобода движений.

d) Головокружение.

- 19. Что такое интеграция виртуальной и дополненной реальности?
	- a) Объединение реального и виртуального мира для более реалистичного опыта.
	- b) Использование разных устройств для работы с VR и AR.
	- c) Добавление виртуальных элементов к реальным объектам без изменения окружения.
	- d) Создание новых языков программирования для виртуальной и дополненной реальности.
- 20. Какая технология позволяет добавлять виртуальные объекты на реальные объекты в дополненной реальности?
	- a) Контроллеры движения.
	- b) Виртуальные перчатки.
	- c) Визуальное отслеживание.
	- d) Проекционная AR.

## **9.1.2. Перечень экзаменационных вопросов**

- 1. Какова разница между виртуальной и дополненной реальностью? Приведите примеры использования каждой из них.
- 2. Какие основные компоненты используются при создании виртуальных миров в Unity? Расскажите о каждом из них и их ролях.
- 3. Какова роль физического движка в разработке виртуальной и дополненной реальности в Unity? Какие преимущества он может предоставить разработчику?
- 4. Расскажите о различных способах взаимодействия пользователя с виртуальными объектами в Unity. Какие техники используются для создания реалистичного ощущения присутствия и взаимодействия?
- 5. Какие шаги следует выполнить для создания простого виртуального объекта в Unity? Укажите необходимые компоненты и настройки проекта.

## **9.1.3. Примерный перечень вариантов (заданий) контрольных работ**

Вариант 1.

- 1. Приведите определение понятий "иммерсия" и "иммерсивные среды".
- 2. Объясните, как работает система отслеживания движения (tracking) в виртуальной реальности, включая различные типы датчиков и их принципы работы. Опишите, какие проблемы могут возникать при отслеживании движения и как их можно решить для достижения более точного отображения виртуального мира.
- 3. Разработайте алгоритм для расчета пересечений линий в трехмерном пространстве. Используйте математические концепции, такие как векторы, точки и плоскости, чтобы определить пересечение двух заданных линий. Объясните, каким образом можно использовать этот алгоритм для визуализации пересечений объектов в дополненной реальности.

Вариант 2.

- 1. Приведите определение понятия "дополненная реальность".
- 2. Расскажите о принципах визуализации в виртуальной и дополненной реальности. Опишите различные методы рендеринга и особенности визуализации объектов, текстур и эффектов. Объясните, каким образом визуальные артефакты могут влиять на пользовательский опыт и как их можно устранить или минимизировать.
- 3. Опишите методы матричной трансформации и применение пространственных преобразований (перемещение, масштабирование, поворот) на визуальные объекты в дополненной реальности. Напишите программу, которая применяет указанные преобразования к заданным трехмерным моделям и объясните математические принципы, лежащие в основе этих преобразований.

## **9.1.4. Темы лабораторных работ**

- 1. Создание анимированных 3D моделей
- 2. Создание 3D-сцены с технологией дополненной реальности
- 3. Создание мобильного AR-приложения

#### **9.2. Методические рекомендации**

Учебный материал излагается в форме, предполагающей самостоятельное мышление студентов, самообразование. При этом самостоятельная работа студентов играет решающую роль в ходе всего учебного процесса.

Начать изучение дисциплины необходимо со знакомства с рабочей программой, списком учебно-методического и программного обеспечения. Самостоятельная работа студента включает работу с учебными материалами, выполнение контрольных мероприятий, предусмотренных учебным планом.

В процессе изучения дисциплины для лучшего освоения материала необходимо регулярно обращаться к рекомендуемой литературе и источникам, указанным в учебных материалах; пользоваться через кабинет студента на сайте Университета образовательными ресурсами электронно-библиотечной системы, а также общедоступными интернет-порталами, содержащими научно-популярные и специализированные материалы, посвященные различным аспектам учебной дисциплины.

При самостоятельном изучении тем следуйте рекомендациям:

– чтение или просмотр материала осуществляйте со скоростью, достаточной для индивидуального понимания и освоения материала, выделяя основные идеи; на основании изученного составить тезисы. Освоив материал, попытаться соотнести теорию с примерами из практики;

– если в тексте встречаются незнакомые или малознакомые термины, следует выяснить их значение для понимания дальнейшего материала;

– осмысливайте прочитанное и изученное, отвечайте на предложенные вопросы.

Студенты могут получать индивидуальные консультации, в т.ч. с использованием средств телекоммуникации.

По дисциплине могут проводиться дополнительные занятия, в т.ч. в форме вебинаров. Расписание вебинаров и записи вебинаров публикуются в электронном курсе / электронном журнале по дисциплине.

#### **9.3. Требования к оценочным материалам для лиц с ограниченными возможностями здоровья и инвалидов**

Для лиц с ограниченными возможностями здоровья и инвалидов предусмотрены дополнительные оценочные материалы, перечень которых указан в таблице 9.4.

Таблица 9.4 – Дополнительные материалы оценивания для лиц с ограниченными возможностями здоровья и инвалидов

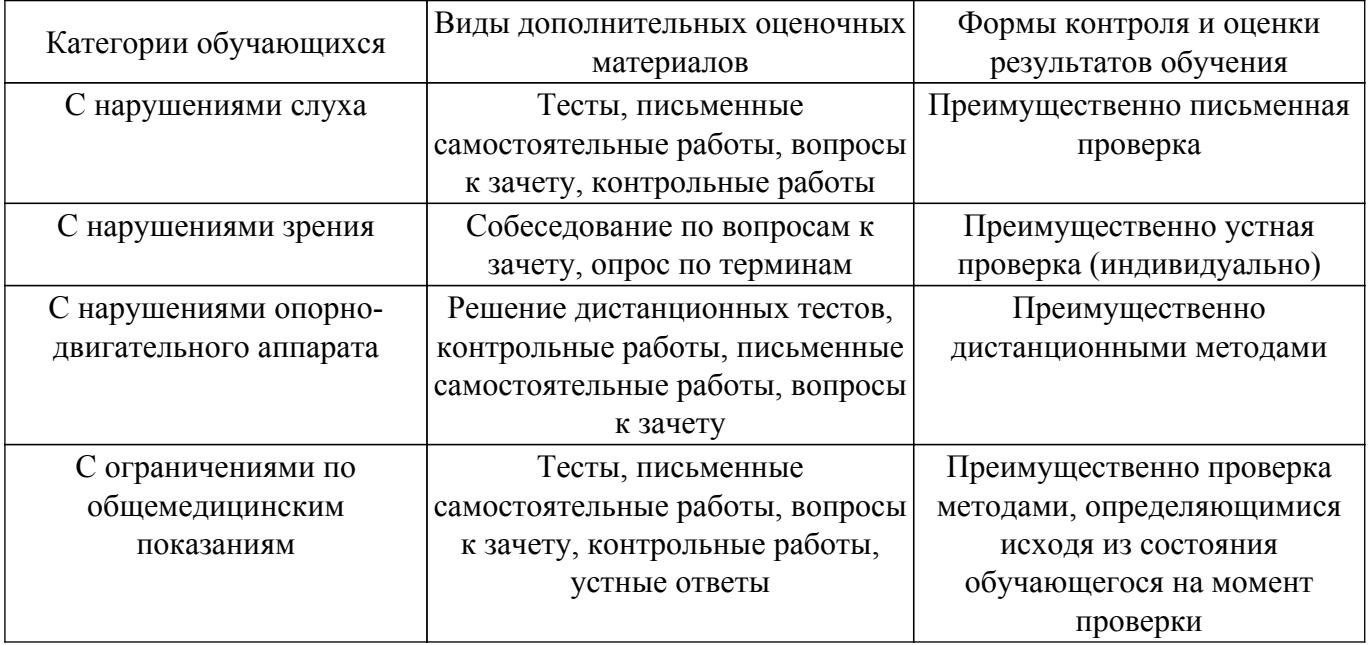

**9.4. Методические рекомендации по оценочным материалам для лиц с ограниченными возможностями здоровья и инвалидов**

Для лиц с ограниченными возможностями здоровья и инвалидов предусматривается доступная форма предоставления заданий оценочных средств, а именно:

– в печатной форме;

– в печатной форме с увеличенным шрифтом;

– в форме электронного документа;

– методом чтения ассистентом задания вслух;

– предоставление задания с использованием сурдоперевода.

Лицам с ограниченными возможностями здоровья и инвалидам увеличивается время на подготовку ответов на контрольные вопросы. Для таких обучающихся предусматривается доступная форма предоставления ответов на задания, а именно:

– письменно на бумаге;

– набор ответов на компьютере;

– набор ответов с использованием услуг ассистента;

– представление ответов устно.

Процедура оценивания результатов обучения лиц с ограниченными возможностями здоровья и инвалидов по дисциплине предусматривает предоставление информации в формах, адаптированных к ограничениям их здоровья и восприятия информации:

#### **Для лиц с нарушениями зрения:**

– в форме электронного документа;

– в печатной форме увеличенным шрифтом.

**Для лиц с нарушениями слуха:**

– в форме электронного документа;

– в печатной форме.

#### **Для лиц с нарушениями опорно-двигательного аппарата:**

– в форме электронного документа;

– в печатной форме.

При необходимости для лиц с ограниченными возможностями здоровья и инвалидов процедура оценивания результатов обучения может проводиться в несколько этапов.

## **ЛИСТ СОГЛАСОВАНИЯ**

Рассмотрена и одобрена на заседании кафедры АОИ протокол № 13 от «15 » 12 2022 г. протокол № 13 от «<u>15 » 12 2022</u> г.

# **СОГЛАСОВАНО:**

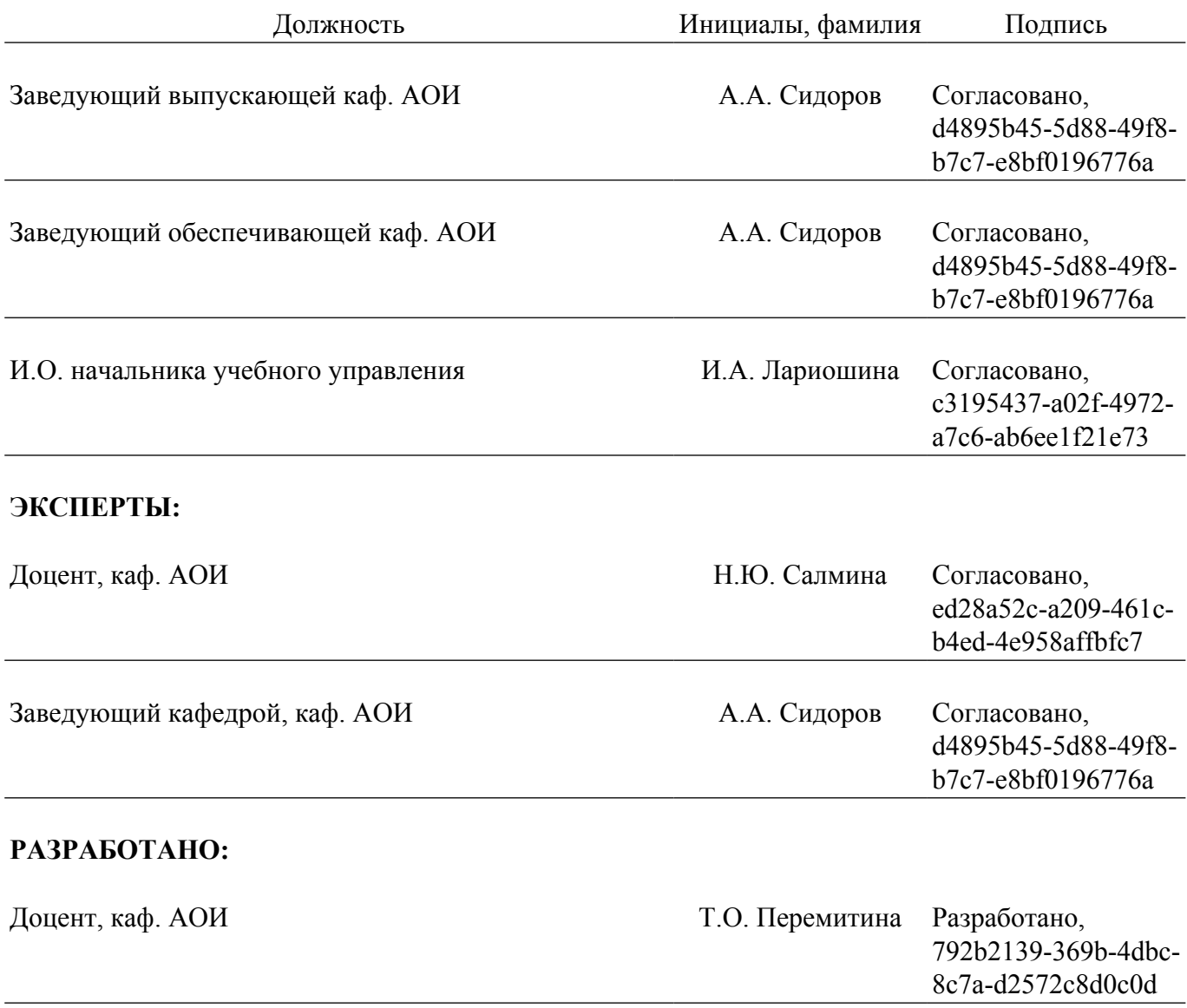